## **[Trabalho de arte de Jogos](https://www1.unicap.br/tecnologicos/jogos/?p=334) [Digitais da Unicap](https://www1.unicap.br/tecnologicos/jogos/?p=334)**

Podemos ver aqui alguns trabalhos de concept e pintura de personagens ou paisagens desenvolvidos por elos alunos do curso. Algumas técnicas de vetorização e pintura usando softwares como Ilustrator e Photoshop. Abaixo podemos observar a primeira galeria de imagens que será atualizada com mais outros trabalhos.

## **Projeto 1 | Aluno Eric Pessoa**

Ilustração e pintura com o uso de Ilustrator e Photoshop.

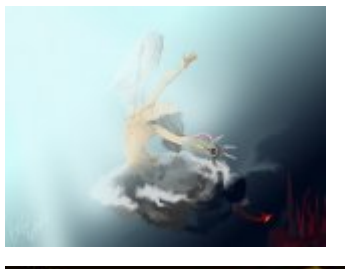

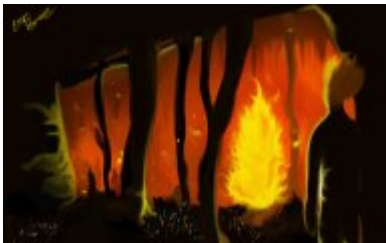

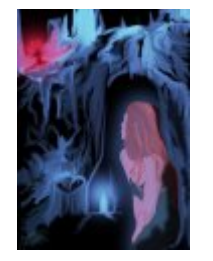

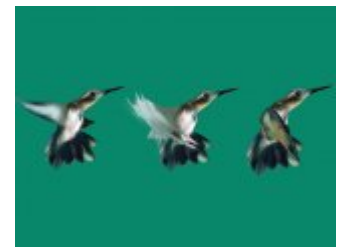

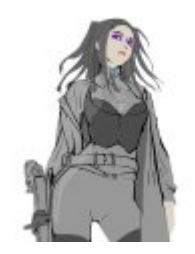

## **Projeto 2 | Professor Breno Carvalho**

Alguns trabalhos pessoais e sala de aula: manipulação digital, produção de cenário e objetos em 3D pintura e concept art.

Uso do Ilustrator, 3d max e Photoshop.

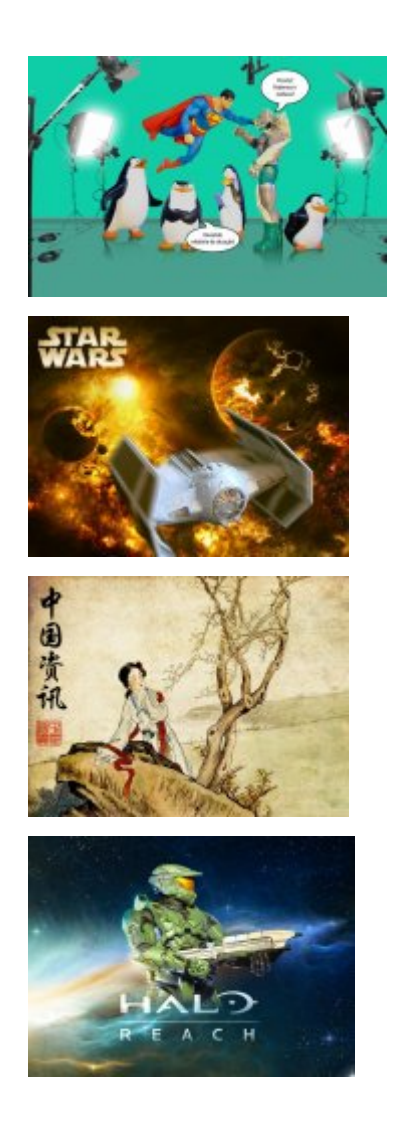

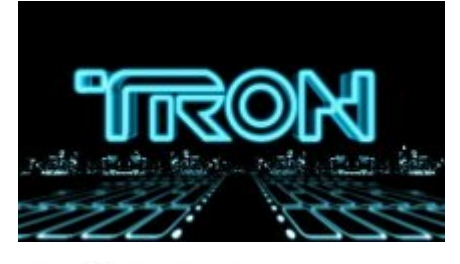

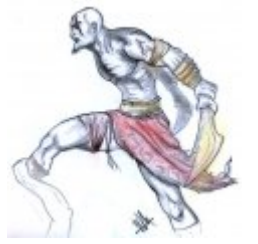

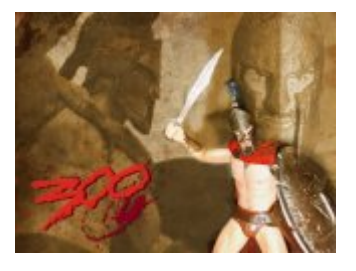

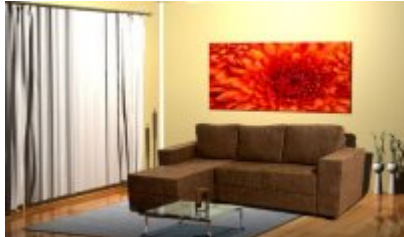